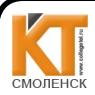

 ДОКУМЕНТ ПОДПИСАН ЭЛЕКТРОННОЙ ПОДПИСЬЮ

Сертификат: 009533997B26BB162CCCB9A17C8FD30591 Владелец: Иванешко Ирина Васильевна Действителен: с 22.05.2023 до 14.08.2024

PACCMOTPEHO на заселании методической комиссии Т и ЭД<br>Председатель Nef- Е.А. Федотова Протокол № 1 31.  $\rho$ 8. 2022 г.

Иванешко И.В.

 $\overline{OR}$ 

**УТВЕРЖДАЮ** 

### КОМПЛЕКТ ОЦЕНОЧНЫХ СРЕДСТВ ПО ПРОМЕЖУТОЧНОЙ АТТЕСТАЦИИ

(другая форма аттестации 3 - 6 семестр, дифференцированный зачет 7 семестр)

#### ОГСЭ. 03 Иностранный язык в профессиональной деятельности

по специальности 09.02.06 «Сетевое и системное администрирование»

Дифференцированный зачет является промежуточной формой контроля в 7 семестре, подводит итогосвоения ОГСЭ.03 Иностранный язык в профессиональной деятельности для проверки освоения общих компетенций (ОК):

ОК 01. Выбирать способы решения задач профессиональной деятельности, применительно к различным контекстам.

ОК 04. Работать в коллективе и команде, эффективно взаимодействовать с коллегами, руководством, клиентами.

ОК 06. Проявлять гражданско-патриотическую позицию, демонстрировать осознанное поведение на основе традиционных общечеловеческих ценностей, применять стандарты антикоррупционного поведения

ОК 10. Пользоваться профессиональной документацией на государственном и иностранном языках

#### Уметь:

-У1 понимать общий смысл воспроизведённых высказываний в пределах литературной нормы на бытовые и профессиональные темы;

-У2 понимать содержание текста, как на базовые, так и на профессиональные темы;

-УЗ осуществлять высказывания (устно и письменно) на иностранном языке на профессиональные и повседневные темы;

-У4 осуществлять переводы (со словарем и без словаря) иностранных текстов профессиональной направленности;

-У5 строить простые высказывания о себе и своей профессий деятельности;

-Уб производить краткое обоснование и объяснение своих текущих и планируемых действий;

-У7 выполнять письменные простые связные сообщения на интересующие профессиональные темы;

-У8 разрабатывать планы к самостоятельным работам для подготовки проектов и устных сообщений.

#### Знать:

-31 особенности произношения интернациональных слов и правила чтения технической терминологии и лексики профессиональной направленности;

-32 основные общеупотребительные глаголы бытовой и профессиональной лексики;

-33 лексический (1000 - 1200 лексических единиц) минимум, относящийся к описанию предметов, средств и процессов профессиональной деятельности;

-34 основные грамматические правила, необходимые для построения простых и сложных предложений на профессиональные темы.

Другая форма аттестации по ОГСЭ. 03 Иностранный язык в профессиональной деятельности по специальности 09.02.06 «Сетевое и системное администрирование» в 3, 4, 5, 6 семестрах будет осуществляется в форме тестирования.

Каждый тест содержит 50 вопросов (первый блок 25 вопросов закрытого типа, второй блок 25 вопросов с кратким ответом), выбираемых случайным образом из каждого блока

заданий по 10 вопросов.

Время тестирования – 45 минут (по 1.5 минуты на каждый вопрос закрытого типа и по 2.5 минуты на краткие ответы). Вес критерия одного вопроса 0,5 балла, вес критерия 20 вопросов – 10 баллов.

Дифференцированный зачет в 7 семестре по ОГСЭ. 03 Иностранный язык в профессиональной деятельности по специальности 09.02.06 «Сетевое и системное администрирование» проводится в форме тестирования.

Каждый тест содержит 50 вопросов (первый блок 25 вопросов закрытого типа, второй блок 25 вопросов с кратким ответом), выбираемых случайным образом из каждого блока заданий по 10 вопросов.

Время тестирования – 45 минут (по 1.5 минуты на каждый вопрос закрытого типа и по 2.5 минуты на краткие ответы). Вес критерия одного вопроса 0,5 балла, вес критерия 20 вопросов – 10 баллов.

### **Шкала оценивания образовательных результатов:**

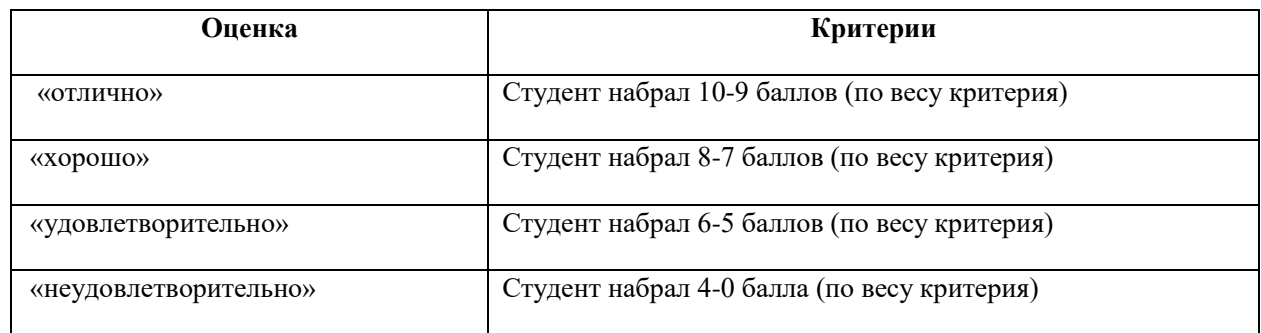

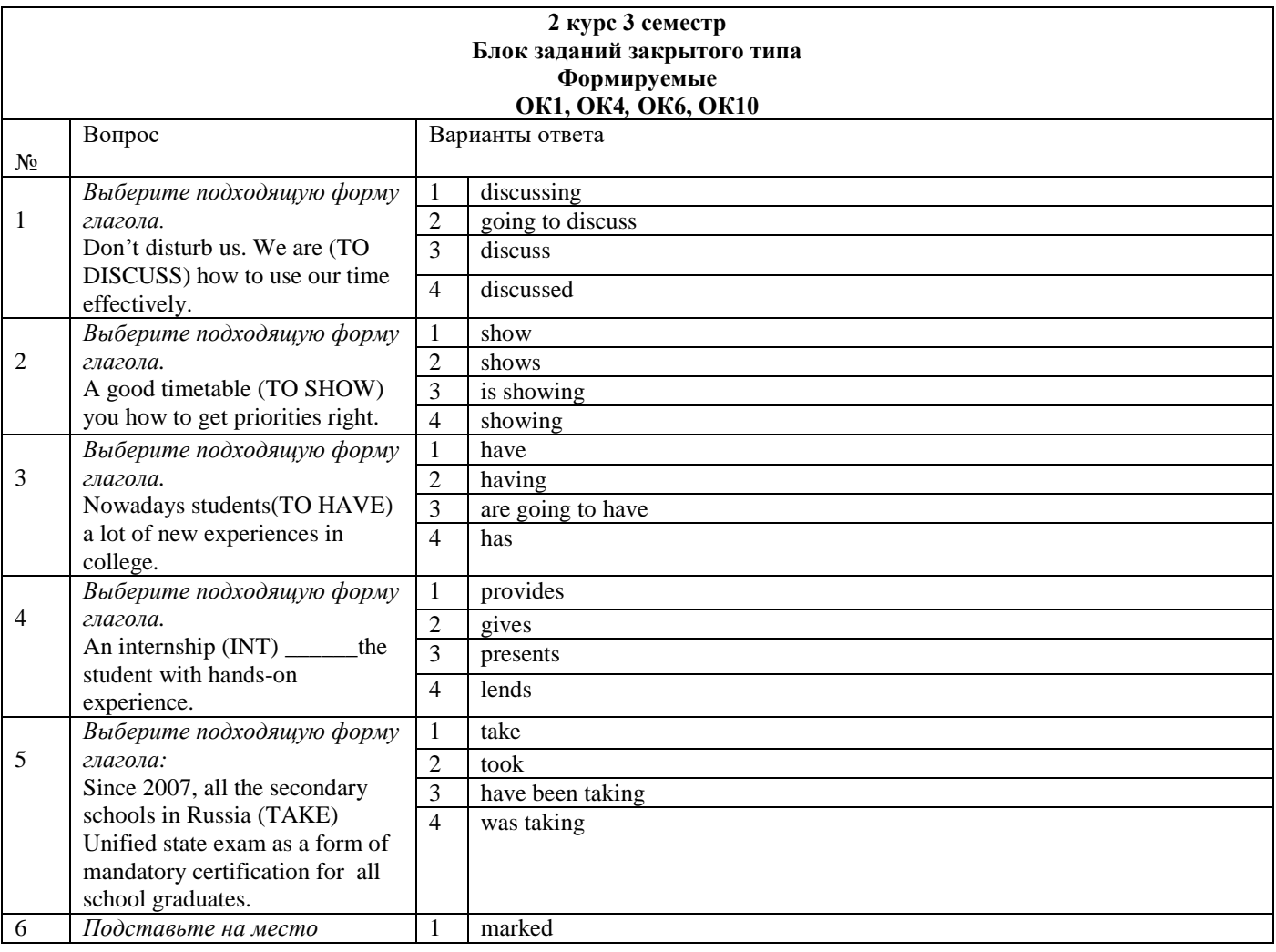

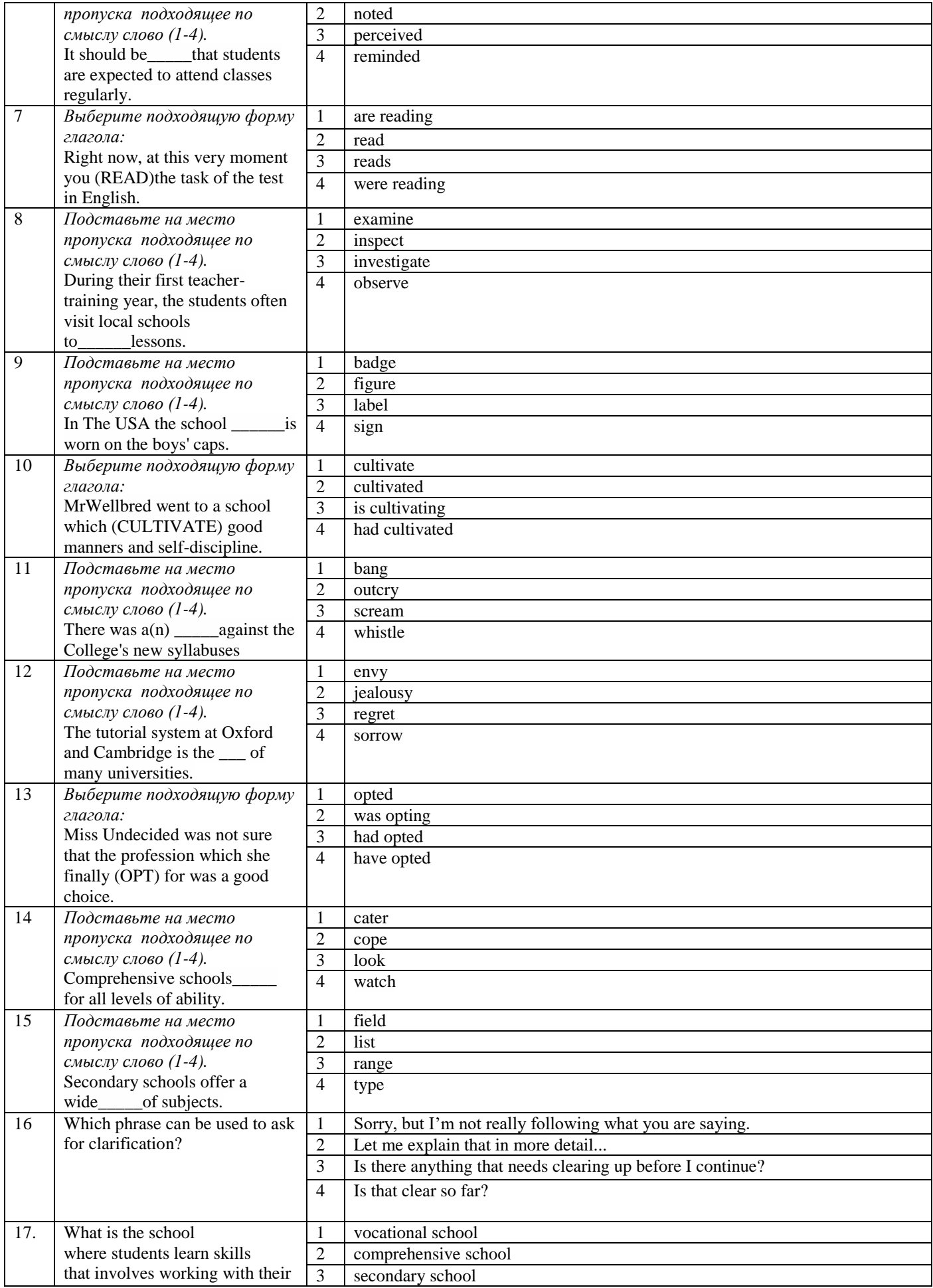

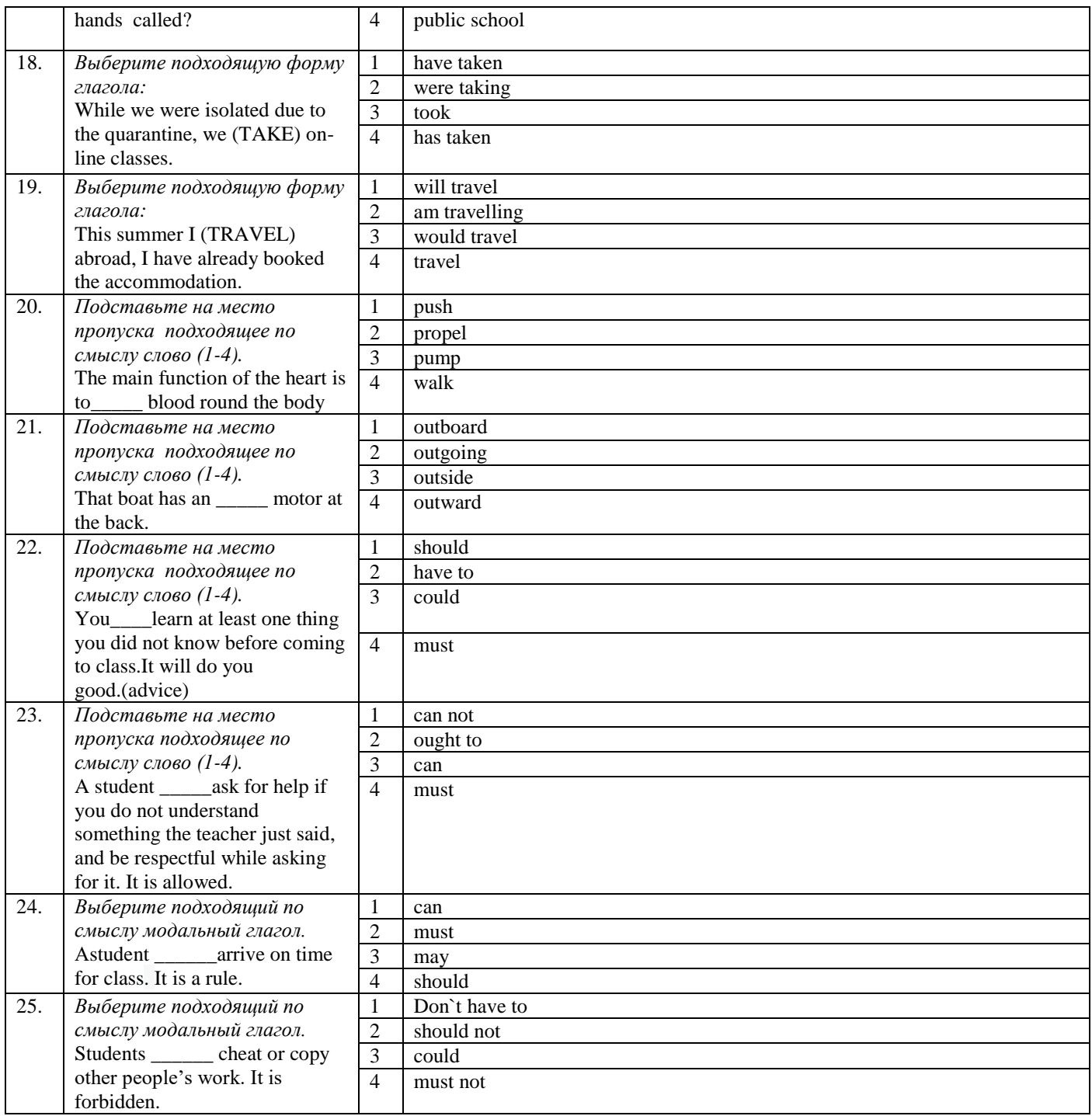

## **Блок заданий открытого типа 2 курс 3 семестр Формируемые ОК1, ОК4***,* **ОК6, ОК10**

- 1.Explain the meaning of the phrase: "Education in our country is compulsory"
- 2. At what age do children in Russia start their primary education?
- 3.What does the phrase "comprehensive school" mean ?
- 4. What must students do after finishing the 9th form in order to get the certificate of secondary education?
- 5.Explain the phrase: "to board a plane".
- 6.What is given to an airline passenger after the luggage has been checked?
- 7. What is "the boarding time"?
- 8. What does it mean "to book(a ticket)"

9.What is "carry-on" (about luggage)?

10. When your plane arrives, your bags and suitcases come out on the moving conveyor belt.

Give synonyms to a word combination "conveyor belt".

11.Before you're allowed to enter the country, you must go through customs where you will be met by a customs officer. What will he/she check?

12. Explain the phrase "your flight has been delayed".

13. Which is the most expensive area of the plane?

14.How can you inform the people handling your suitcases that you carry things that are delicate or easily broken?*.*

15. What is "A flight that travels a long distance in one go" called?

16.What is a "visa"(about travelling)?

17. Define the word " Accommodation"(about travelling)

18. Define the word "Add-on" (about travelling)

19. What is included into " B&B" ?

20. What kind of traveller is called "Backpacker"?

21. What is "Connecting room"?

22. Define the word combination " Domestic airport".

23. Define the word " En-suite".

24. Define the word "Layover".

25. What is a "transit visa"?

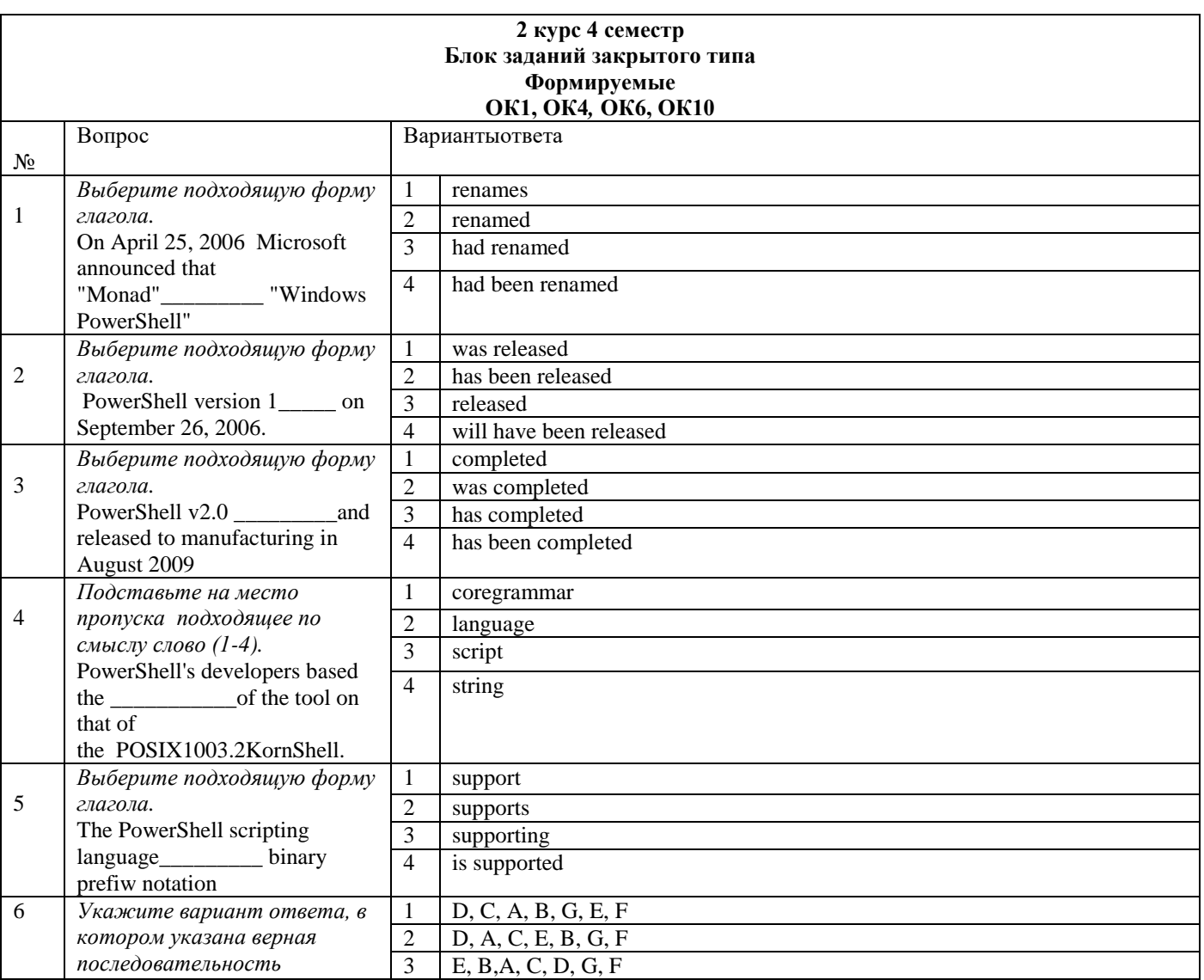

![](_page_5_Picture_341.jpeg)

![](_page_6_Picture_410.jpeg)

![](_page_7_Picture_303.jpeg)

## **Блок заданий открытого типа 2 курс 4 семестр Формируемые ОК1, ОК4***,* **ОК6, ОК10**

1. What is BIOS?

2.Where are the critical parts of the operating system maintained?

3.What will happen to the files if the changed files are not saved to a permanent storage device?

4.How does USB flash drives differ from floppy or optical drives?

5.What happens when a NAND chip wears out

6.What is GUI?

7.What are text-based UIs?

8.What is a program specifically designed to help manage and tune system or application software called?

9. What is a computer program designed to carry out a specific task called?

10. What is CPU and its function?

11.What is the function of motherboard?

12.What is a microprocessor?

13. What are the main components of a microprocessor?

14. What is ALU?

15. What is a router?

16. What is the function of operating system?

17.(speaking about IT-professions) What specialist is in charge for designing the appearance, navigation and content organization of a website?

18.(speaking about IT-professions) What is the difference between "Front-End and Back-End developers' " duties?

19.(speaking about IT-professions) What do "Computer Programmers" do?

20. (speaking about IT-professions) What are "Computer systems analysts" responsible for?

21. (speaking about IT-professions) What are "Computer network architects" responsible for?

22. (speaking about IT-professions) What are "Information security analysts" responsible for?

23. (speaking about IT-professions) What are "Computer and information systems managers" responsible for?

24. (speaking about IT-professions) What do "Cloud computing engineers" do?

25. (speaking about IT-professions) What is "Software/Application Developer" responsible for?

![](_page_7_Picture_304.jpeg)

![](_page_8_Picture_399.jpeg)

![](_page_9_Picture_422.jpeg)

### **Блок заданий открытого типа 3 курс 5 семестр Формируемые ОК1, ОК4***,***ОК6, ОК10**

1.What are the protocols?

2.What is the difference between IP-v4 and IP-v6?

3.What is DNS and what is its function?

4.What stands for TCP/IP and its function?

5. Define the term "Network"

6. Give the definition of the word "browser"

7. Give the definition of the word "E-mail"

8. Give the definition of the word File Transfer Protocol (FTP)

9. Give the definition of the word Homepage

10. Give the definition of the word Uniform Resource Locator (URL)

11. Give the definition of the word Switch

12. What does the general term "Internetwork"mean and which is the most well-known part of it?

13. Give the definition of " DHCP"

14. What opportunity does VPN provide?

15. Give the definition of "Cloud Computing"

16. Define the meaning of "DDoS Attack"

17. What is " Domain Name Server"?

18. What stands for " Deepfake" video?

19.What is "Rootkit" and what is it aimed at?

20. What is " Spyware"?

21. What is " Trojan"?

22. What stands for " 2FA"?

23. What is meant by "traffic" referring to the Internet?

24. Define the word " Spam"

25. What is " Authentication"?

![](_page_10_Picture_320.jpeg)

![](_page_11_Picture_394.jpeg)

![](_page_12_Picture_367.jpeg)

# **3 курс 6 семестр Блок заданий открытого типа Формируемые ОК1, ОК4***,***ОК6, ОК10**

1. Rewrite the sentence in The Passive Voice. (запишите предложение, используя страдательный залог.) When you set up an account with an Internet Service Provider, it gives youan email address and a password.

2. Rewrite the sentence in The Passive Voice .(запишите предложение, используя страдательный залог.) It stores the mail you receive on the mail server of your  $ISP$ — in a simulated mailbox.

3.Rewrite the sentence in The Passive Voice .(запишите предложение, используя страдательный залог.) Emotions can make the message more expressive.

4. What is "a database"?

5.Write TRUE or FALSE for the following statement:"With database like FileMaker Pro 11 you can't create interactive forms."

6.Write TRUE or FALSE for the following statement: "There are no database applications that facilitate easy setup and administration.

7.Write TRUE or FALSE for the following statement:"Keys, particularly primary keys, act as unique identifiers in relational databases.

8.What are the two types of streaming multimedia?

9. What is another name for the second-generation languages?

10. What is the syntax of the language?

- 11. What is used to translate the code into machine language?
- 12.What is Java Script?
- 13. What is "a script"?
- 14. What is "Delphi"?
- 15. What are the three main general categories of electronic markup?

16.What is "A programming language"?

17. What is "syntax" (of a computer language)?

18. What term defines "a text-encoding system consisting of a set of symbols inserted in a text document to control its structure, formatting, or the relationship between its arts"?

19. What is placed around pieces of text to tell the web browser how to display text

or pictures? (in Java)

20. What is CSS?

21. Give the definition of "Java"?

22. What term defines "a set of guidelines, best practices, programming styles and conventions that developers follow when writing source code for a project"?

23. what is the term for "one endpoint of a two-way communication link between two programs running on the network."

24. What are the Sockets and the socket API used

25. What is SFML and how can it be used?

![](_page_13_Picture_293.jpeg)

![](_page_14_Picture_486.jpeg)

![](_page_15_Picture_410.jpeg)

![](_page_16_Picture_216.jpeg)

2 WAN

 $\overline{3}$ 

 $\overline{4}$ 

## **Блок заданий открытого типа 4 курс 7 семестр Формируемые ОК1, ОК4***,***ОК6, ОК10**

1.Which type of network does not have a dedicated server; all the computers are independent?

2.On which topology, all devices are connected to the same circuit,forming a continuous loop?

3. Which cables are used to transfer information for the Internet over long distances at high speeds?

4. What type of cable is used to increase the speed of internet service (especially if you have a fiber-optic Internet connection)?

5. Which hardware device allows several computers on a local network to share an internet connection?

6. Which device serves as a common connection point for devices in

a wireless network?

7.In which type of networks does a computer act as a server and stores and distributes information to the other nodes, or clients?

8. In which type of networks all data flows through a central hub, a common connection point for the devices in the network?

9.Which network topology consists of one flat network where all devices, known as stations, directly connect and transmit data between one another.

10.What essential information should be included into your CV?

11. What optional information can be included into a CV?

12. Rewrite the sentences into Indirect Speech. (Запишите в форме косвенной речи.)

Interviewer: "Do you have any hands-on programming experience?"

13.Rewrite the sentences into Indirect Speech. (Запишите в форме косвенной речи.) Interviewer:" What are your strengths? Why should I hire you?"

14. Rewrite the sentences into Indirect Speech. (Запишите в форме косвенной речи.) Interviewer: Do you have any questions for me?

15. Rewrite the sentences into Indirect Speech. (Запишите в форме косвенной речи.) Interviewer: " Now, do you mind working overtime?"

16. Rewrite the sentences into Indirect Speech(Перепишитедиалогвформекосвеннойречи.) Interviewee: "What are the essential qualifications required for the position?"

17.Which protocol is used to transfer files over a TCP/IP network ?

18. Which protocol and a program is used to log onto remote computer systems?

19. What technologies allow you to have real-time conversations online, by typing messages at the keyboard?

20. What are the Newsgroups?

21. Which cybercrime activity aims at getting passwords for online bank accounts or credit card numbers by using emails that look like they are from real organizations, but are in fact fake? 22. Which cybercrime activity aims at making one computer look like another one in order to gain unauthorized access?

23.Which cybercrime activity aims at online harassment or abuse, mainly in chat rooms or newsgroups?

24. What kind of access does a website which can only be viewed by authorised people have? 25.What is "DTP" and what are its features?

Разработчик: преподаватель Симонова О.А.